#### **Procédure pour obtenir la réduction « tax-shelter » sur les parts OuftiCoop**

**1.** Trouver le mail qui reprend les infos sur les parts

Oufticoop doit vous avoir envoyé un mail intitulé « Attestation Tax Shelter 2019 ». Pour le trouver, faire une recherche après tax shelter dans votre boite mail.

**2.** Ouvrir la pièce jointe

Cette pièce jointe doit être conservée comme justificatif pour le fisc. Elle contient les infos nécessaires et, en particulier, le montant des parts souscrit.

# **Attestation Tax Shelter 281.85**

### concernant une des quatre années suivant l'acquisition de parts

Cher coopérateur, chère coopératrice,

A la date du 19/06/2019, vous avez pris part à Oufticoop.

Cette lettre confirme qu'en date du 31/12/2019, vous êtes toujours en possession de parts de Oufticoop pour un montant total de 100,0 euros et que la condition prévue à l'article 145(26), \$3, alinéa 2, CIR92 est remplie.

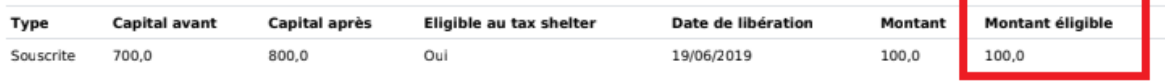

L'Article 145/26. CIR 92 sur les revenus 2019, connu aussi comme Tax Shelter pour entreprises débutantes, donne droit à une réduction d'impôt à hauteur de 45% du montant de la valeur des parts souscrites depuis juin (et avant décembre pour la déclaration des revenus 2019).

Cette lettre vaut donc comme certificat que Oufticoop remplit tous les critères permettant de bénéficier de cet avantage fiscal. Dans les grandes lignes il faut être une micro-entreprise n'ayant encore jamais distribué de dividendes, n'étant pas issue d'une fusion ou scission de sociétés et répondant à au moins deux des trois critères suivants :

#### **3.** Se connecter à tax-on web **1.** aller sur myMinFin

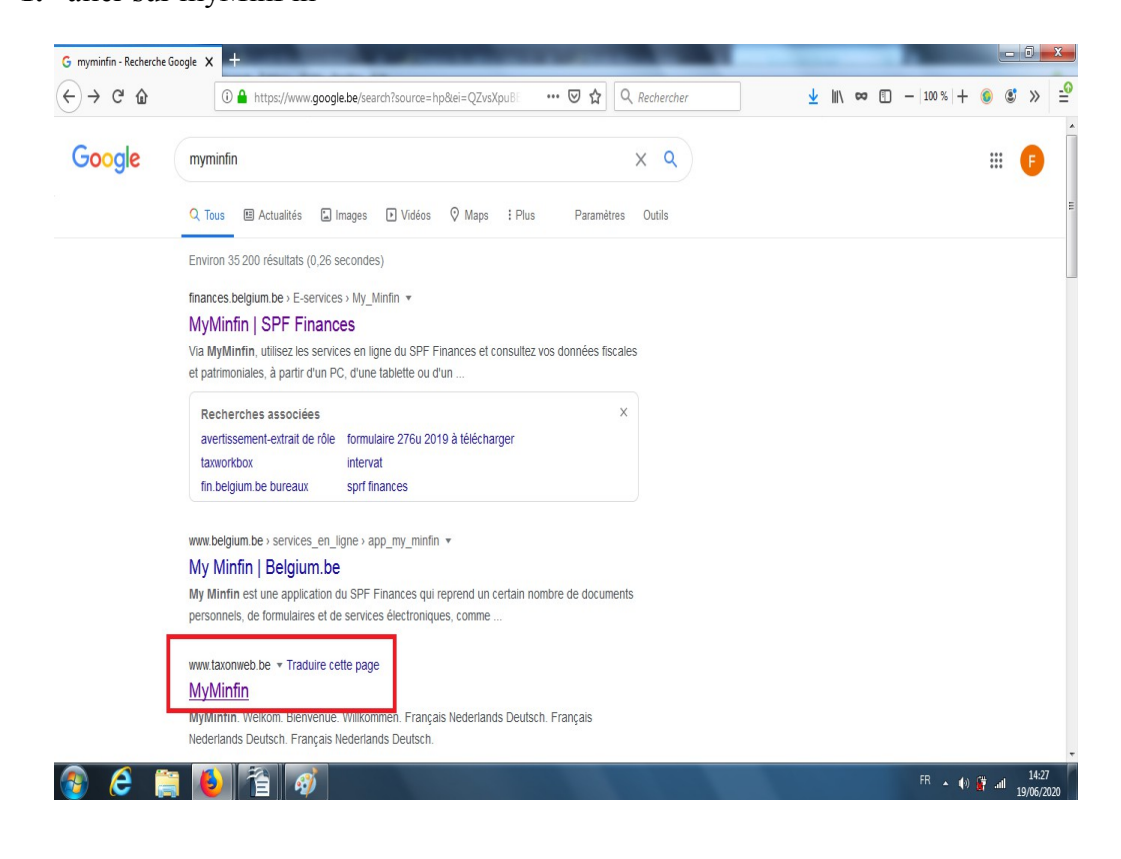

### **2.** Cliquer sur « Identifiez vous »

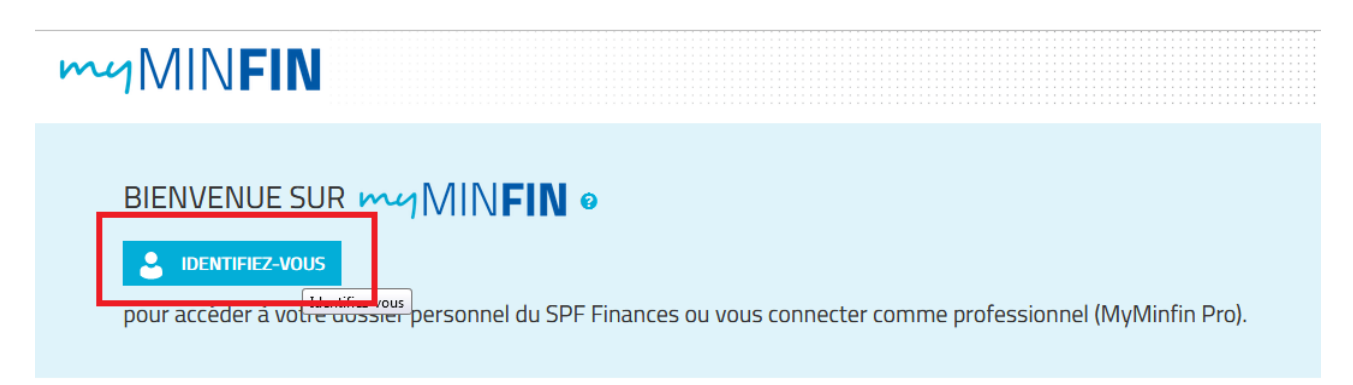

Il faut alors s'identifier via une des méthodes proposée (carte d'identité + lecteur) ou ItsMe

**3.** Cliquer sur « Ma déclaration »

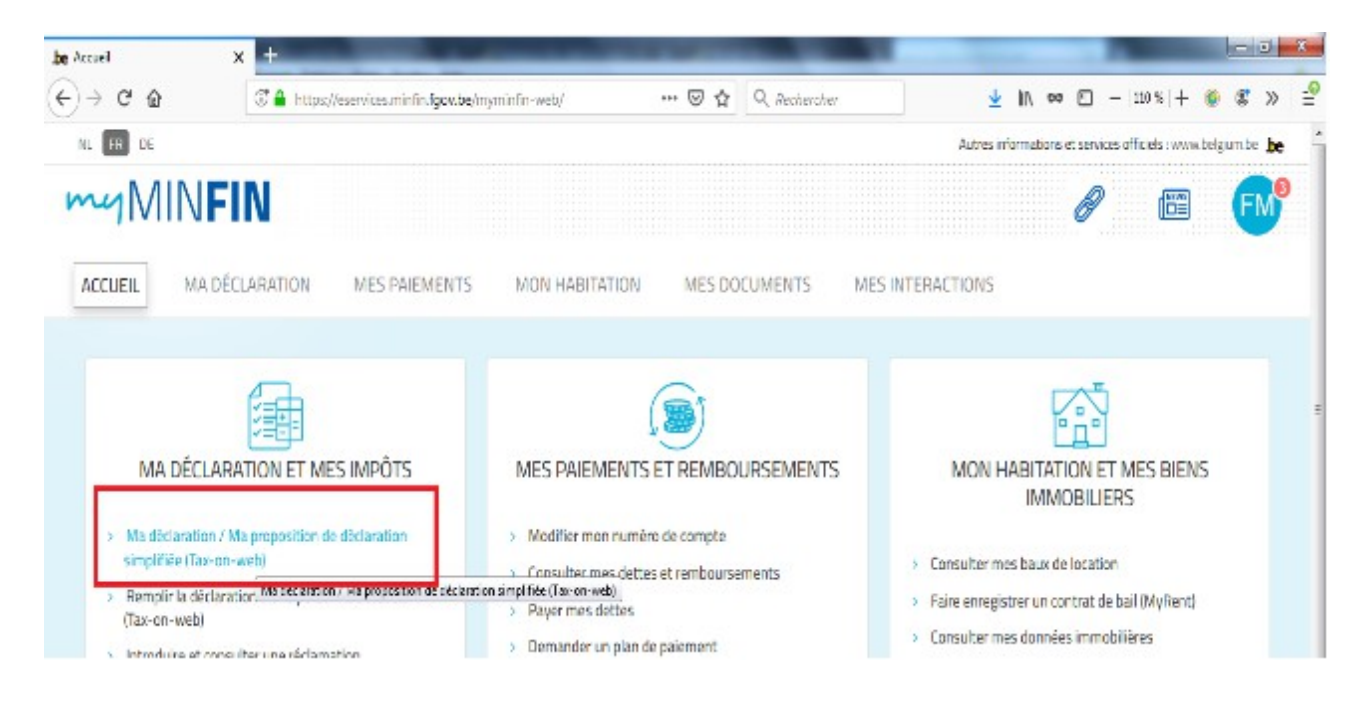

**4.** Cliquer sur « Ma déclaration »

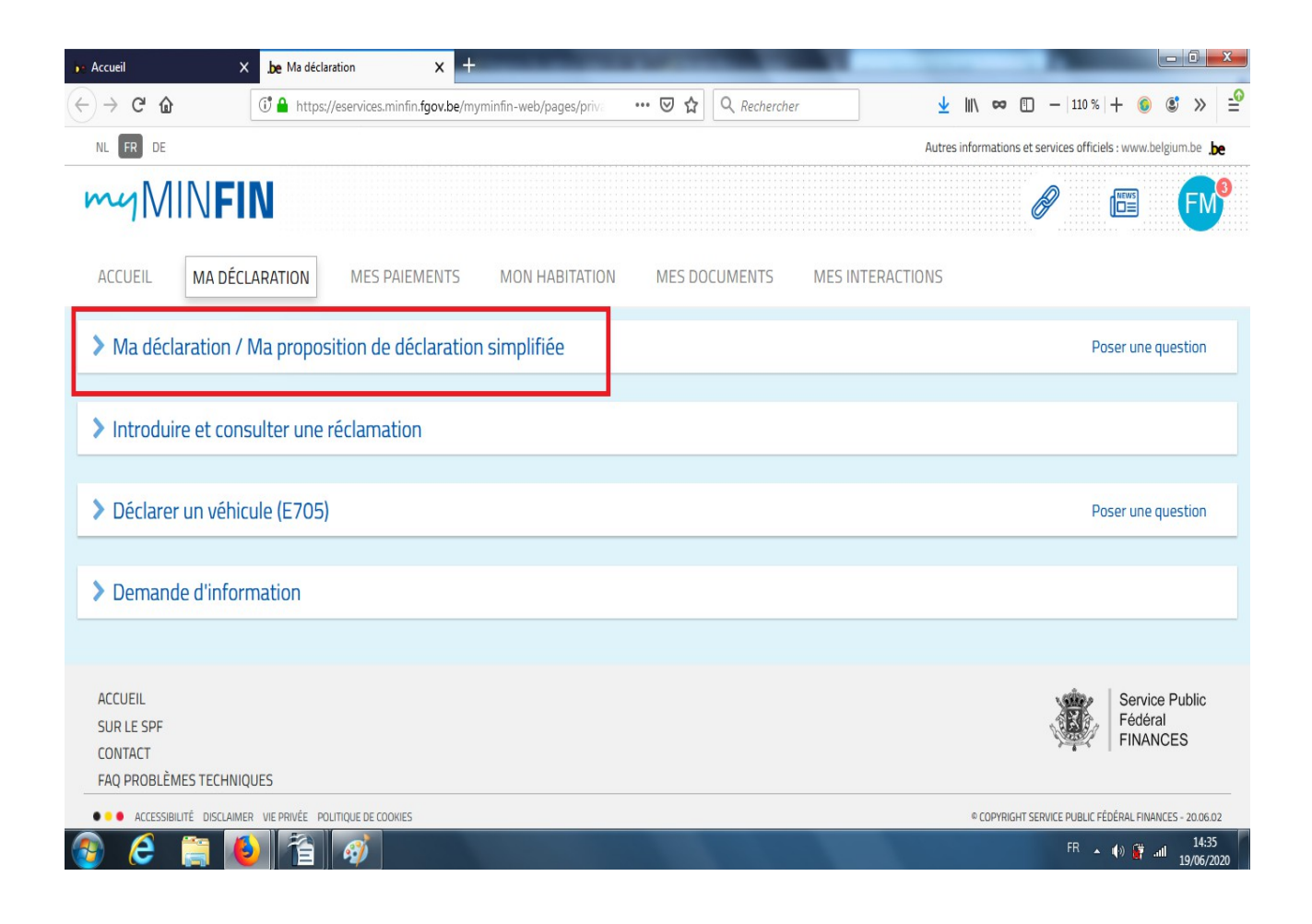

## **5.** Cliquer sur « Accéder à ma déclaration »

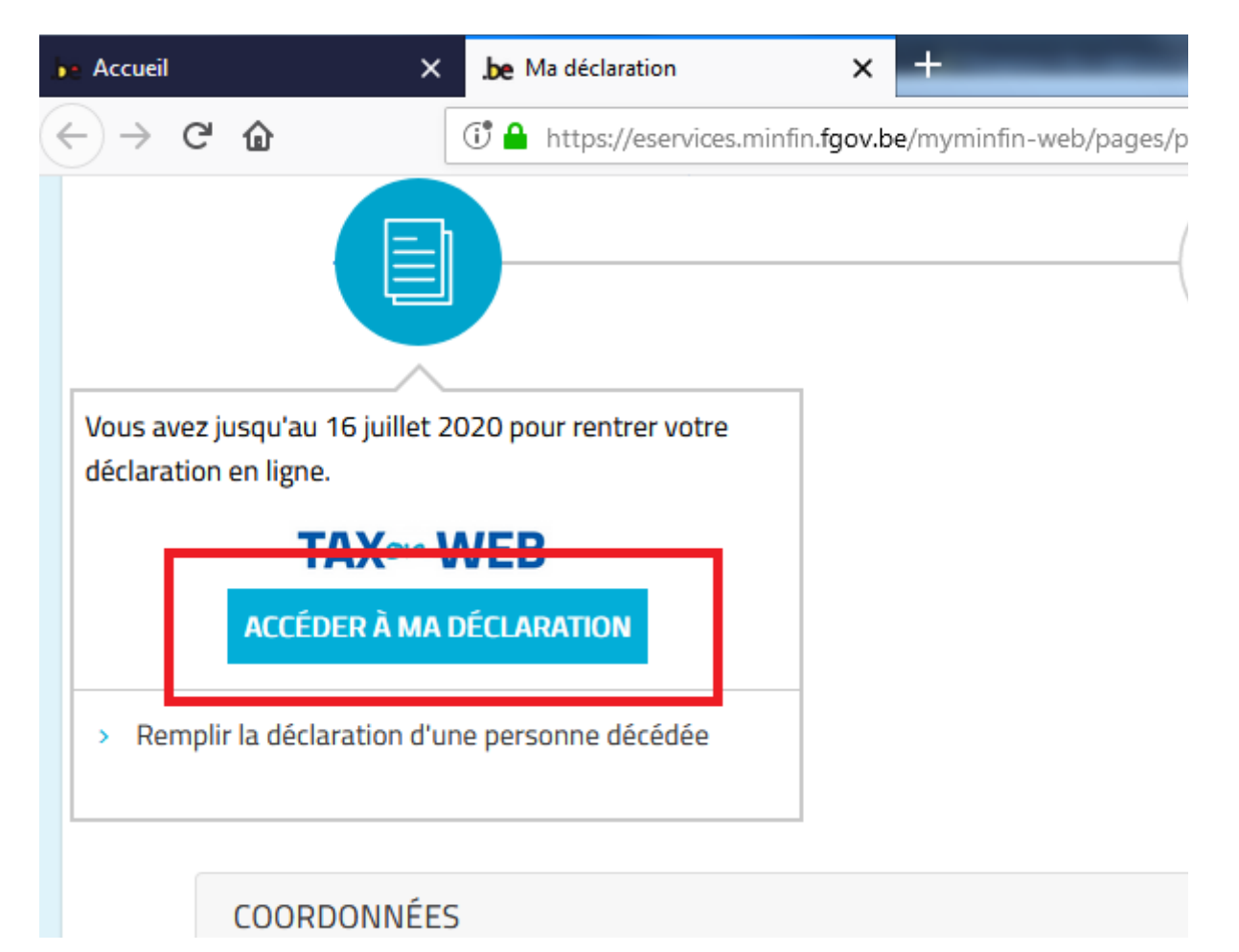

## **6.** Cliquer sur « remplir »

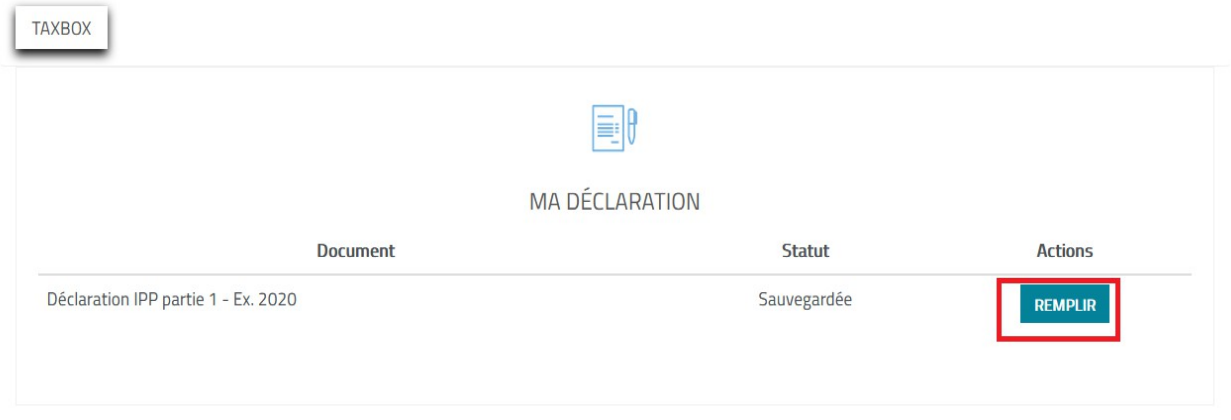

**7.** Tout en bas, cliquer sur « Accéder à ma déclaration complète »

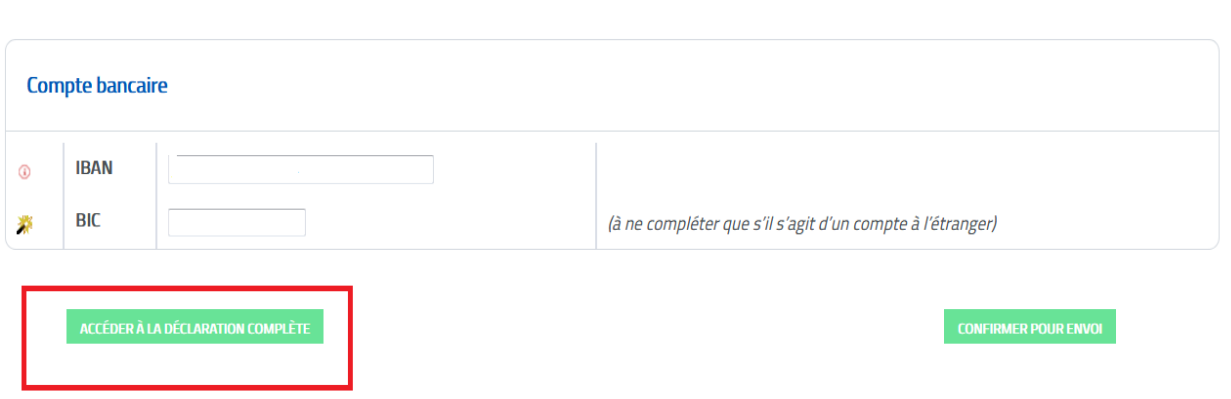

COMPTE DINNO MAC

**4.** Aller dans le cadre X (dépenses donnant droit à des réductions d'impôt)

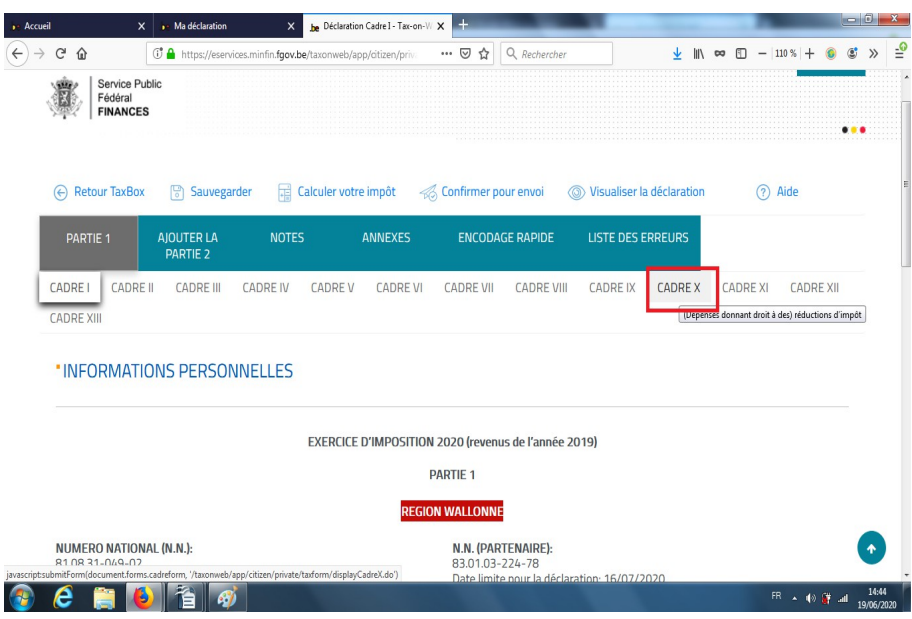

**5.** Dans l'onglet G.2, (cadres 1320 et 2320), reporter le montant des parts (voir point 2).

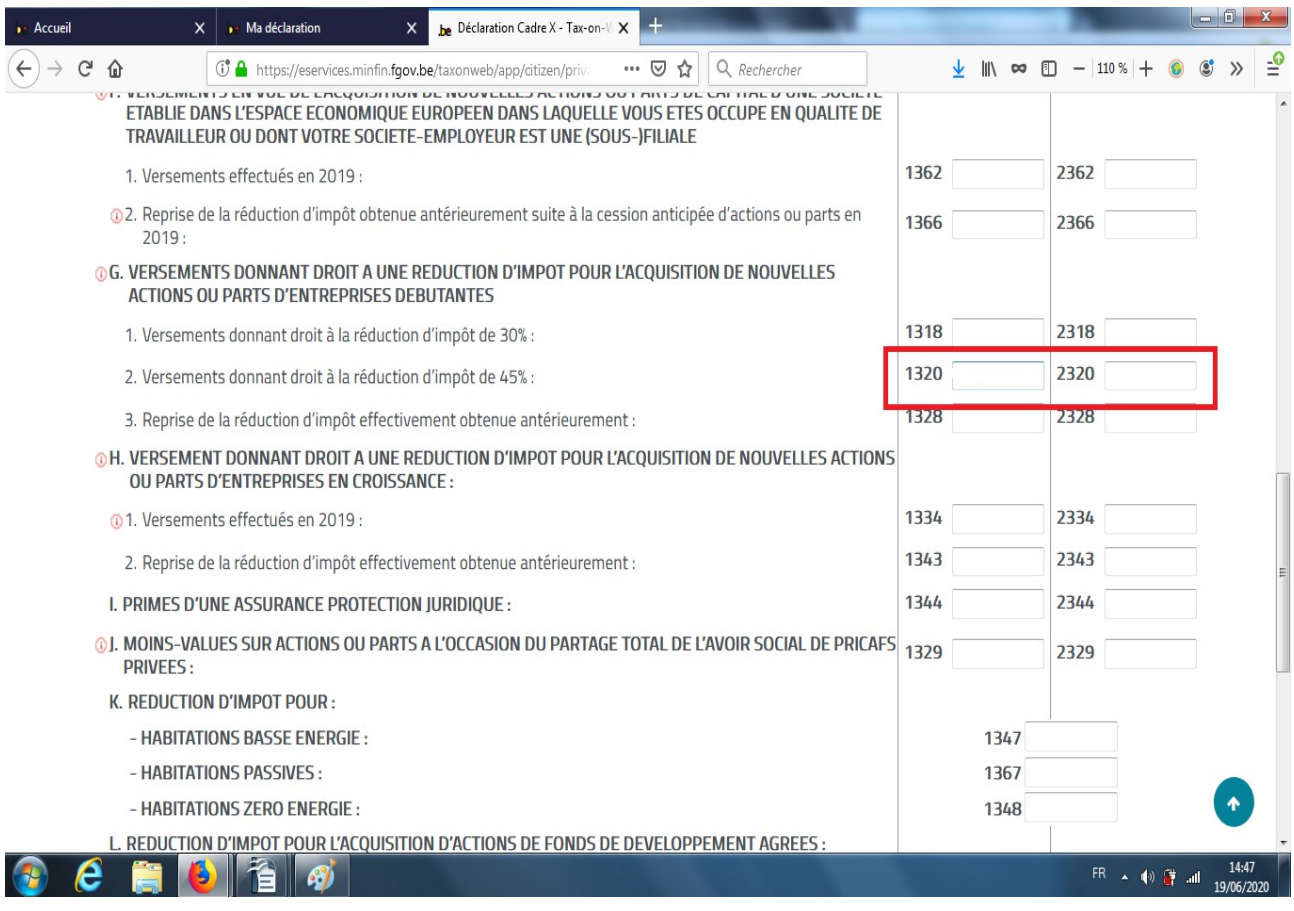

**6.** Ne pas oublier de sauvegarder

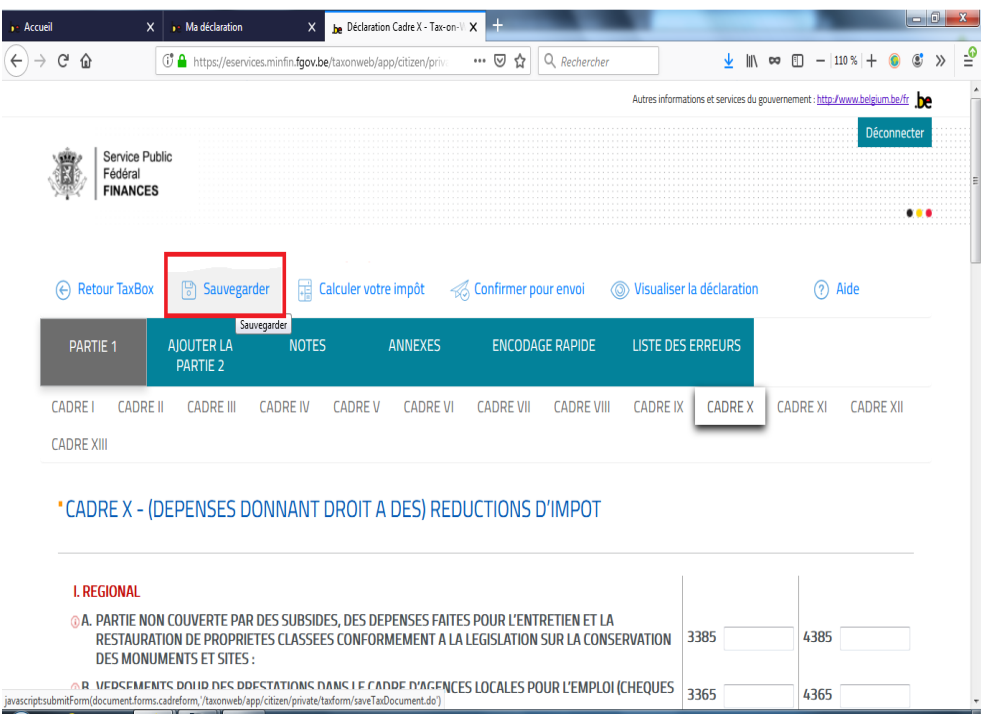